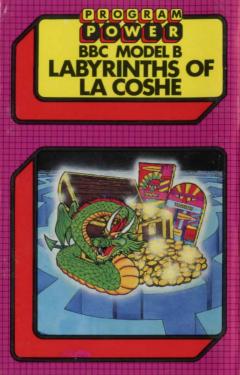

# P O W E R

"PROGRAM POWER" is the software trademark of Micro Power Ltd. As one of the largest independent software houses in the U.K. we are able to offer a continuously expanding software range. Micro Power are also involved in all other aspects of Micro Computing, ensuring high quality products and expert support services for our customers.

The following B.B.C. programs are also available:—

Swoop (B); Alien Destroyers (B); Galactic Commander (B); Timetrek (B); Laser Commander (B); Spacemaze (B); Moonraider (B); Astro Navigator (B); Maze Invaders (B); Startrek; Chess (B); Chess; Footer (B); Adventure; Cowboy Shootout (B); Munchyman; Seek; Eldorado Gold (B); Roulette (B); Reversi 1; Reversi 2 (B); Cat & Mouse; Mastermind; Gomoku; Hell Driver (B); Croaker (B); Disassembler; Filer; Micro Budget; Constellation (B); Where (B); World Geography (B); Junior Maths Pack (B).

(The programs marked with a B require a Model B or 32 K Model A. The remainder will run in either model)

# PROGRAMPOWERMICROPOWERPROGRAMPOWERMP LABYRINTHS OF LaCOSHE To explore this fantasy world, you must tell the computer what to do using 'English-like'

Copyright © Program Power 1982

Loading Instructions:

- To run the program:
- If your BBC is fitted with a Disc or Econet Interface, return to the cassette filing system by typing:
  - \*TAPE (press the Return Key)
  - PAGE=&E00 (press the Return Key)
- 2. CHAIN" " (press the Return Key)
- The program should then load into your computer and automatically run. The Game:

Many intrepid explorers have ventured into the Block? or Header? appear, without the Loading Block? or Header? appear, relabyrinths surrounding the ancient town of times, the Loading' message s LaCoshe in a remote area of Greece but few of the program on the cassette have returned. The ones that have survived tell tales of marvellous treasures guarded by terrible monsters.

WANTED — experienced adventurers to retrieve the hidden treasure in the LaCoshe labyrinths.

To explore this fantasy world, you must tell the computer what to do using 'English-like' phrases. Eg. WEST, TAKE, DROP, etc. You must use you imagination, you could be surprised at what the computer will understand.

The object is to collect as much treasure as possible. Extra points can be gained by visiting different rooms (there are over 100 of them). Locations to visit include the strongroom and vault, Hades, the control room and the Grotto.

If you have problems: When the program is loading into the computer (after you have entered \*RUN, \*LOAD or CHAIN''') the message Searching' should appear on the screen followed by 'Loading' and the program name when the program is found. If the program name appears without the 'Loading' message or messages like 'Data?' 'Block?' or 'Header?' appear, rewind the tape a short way and alter the volume level on the cassette recorder. If, after repeating this several times, the 'Loading' message still does not appear, try the second copy of the program on the cassette.

ell does not load very reliably, then return the cassette to us stating when by and where you bought it, details about you computer [memory size, Operating System, any interfaces fitted, etc) and which cassette recorder you have been using. These latter questions are important due to to the frequent updating of the computer [specification.]

WARNING: All rights reserved. Unauthorised copying, hiring, lending or public performance of this software tape strictly prohibited.

PROGRAMPOWERMICROPOWERPROGRAMPOWERP

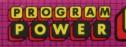

#### LABYRINTHS OF LA COSHE

## POGRAM POWER

## **MICRO POWER LTD**

8/8a Regent Street, Chapel Allerton, Leeds LS7 4PE Telephone 0532 683186 or 696343